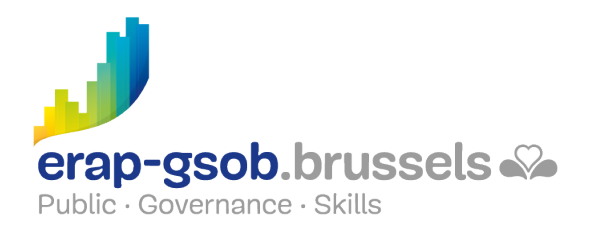

## WORD - BASISMODULE

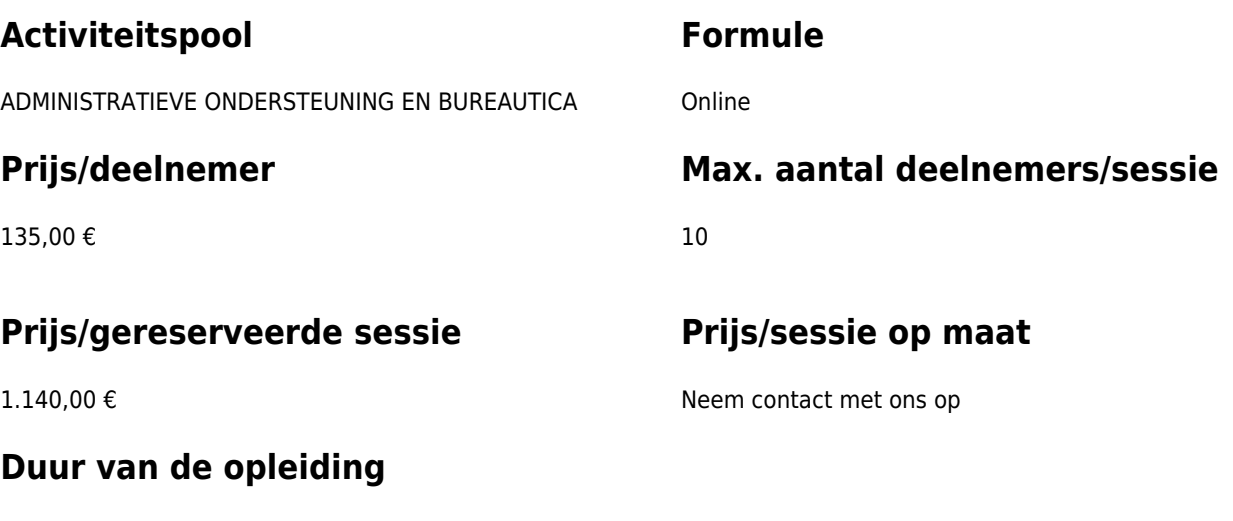

3 halve dagen (8u30 tot 12u30)

## **Contactpersoon**

Patrick GILET Beheerder klantendossiers - IT beheerder

pgilet@erap-gsob.brussels

# **Beschrijving van de opleiding**

## **Doelstellingen**

Het doel van de opleiding is om de kennis van de deelnemers over Word te verdiepen, zodat ze hun werkzaamheden efficiënter kunnen uitvoeren en organiseren en/of tijd winnen.

## **Doelgroep**

De opleiding is toegankelijk voor ambtenaren die werkzaam zijn binnen de gemeentebesturen, de OCMW's, de politiezones en de gewestelijke en paragewestelijke instellingen van het Brussels Hoofdstedelijk Gewest, alsook voor medewerkers van de

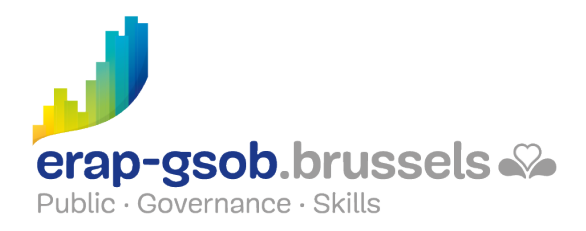

ministeriële kabinetten van het BHG.

De opleiding is meer bepaald bedoeld voor deelnemers die hun kennis over de Word-software verder willen uitbreiden.

## **Pedagogische methoden**

De gebruikte pedagogische methodes zijn gebaseerd op de volgende elementen:

- bijbrengen van theoretische kennis
- maken van concrete en gediversifieerde oefeningen, aangepast aan het niveau en de behoeften van de deelnemers
- toepassingen of oefeningen die aansluiten bij de praktijk
- oefeningen die inzoomen op een specifieke functie van het programma en algemene oefeningen
- ruimte voor vragen en antwoorden
- verspreiding van compleet didactisch materiaal

## **Inhoud**

### **Kennismaken met en ontdekken van het softwarepakket**

- Voorstelling van de Word-interface
- Tekst invoegen en verwijderen
	- Bestaande tekst vervangen of overschrijven
	- De laatste bewerking ongedaan maken
	- $\circ$  Inspringen van regel, pagina
- Speciale tekens invoegen
- Documenten beheren
	- Opslaan en opslaan als
	- Sluiten
	- Een bestaand document ophalen
	- Vanuit Word, een document via e-mail versturen
- Spelling en spraakkunst verbeteren
	- Corrigeren tijdens het tikken
	- Corrigeren nadat de tekst is opgeslagen
	- Synoniemenwoordenboek
	- Oefeningen

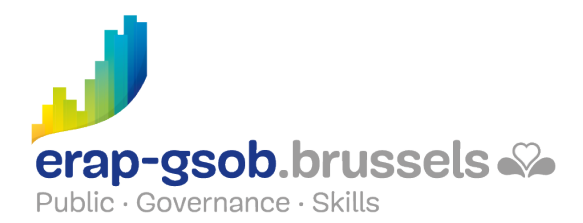

#### **Een document verplaatsen en structureren**

- Zich verplaatsen en iets in een document selecteren
- De letteropmaak
	- Hoofd- en kleine letters
	- De tekstopmaak verwijderen
	- Een opmaak reproduceren
	- Randen en een structuur aan de tekst toevoegen
- Oefening 'opmaak van lettertekens' (verschillende versies beschikbaar, afhankelijk van het niveau van de deelnemers)
- Vragen/antwoorden

#### **Inzicht verwerven in het begrip 'paragraaf' en de opmaak ervan**

- Herhalingsoefening
- Alinea-opmaak
	- Alinea's uitlijnen
	- Alinea-insprongen definiëren
	- De alinea-opmaak wissen
	- De opmaak reproduceren
- Oefening 'opmaak van een paragraaf' (verschillende versies beschikbaar, afhankelijk van het niveau van de deelnemers)

#### **Vervolg van het begrip 'paragraaf' en realisatie van professionele letters**

- De tabs
	- Welke resultaten worden dankzij tabs verkregen?
	- De tabtoets gebruiken
	- Een tabstop toevoegen
	- Opvultekens creëren
- Oefening 'tabs'
- Oefening 'opmaak' (indien het niveau van de deelnemers het toelaat)
- Lijsten maken
	- Een lijst met opsommingstekens maken
	- De automatische nummering gebruiken
	- Oefening 'eenvoudige opsommingstekens'
- Complexe oefening

#### **Documenten met meerdere pagina's maken en er afbeeldingen, Excel-gegevens in opnemen**

- Vragen/antwoorden
- Herhalingsoefening
- Een document opmaken
	- Documentformaat
		- o Richting

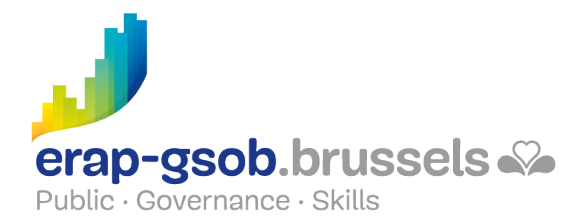

- De marges bepalen
- Een pagina-einde invoegen
- Een kop- en voettekst maken
- Oefening 'paginaformaat'
- De objecten
	- Een afbeelding en een clipArt-afbeelding invoegen
	- De tekstomloop van het object wijzigen
	- Tekst kopiëren en verplaatsen
	- Een Excel-diagram invoegen
- Oefening 'Degas' (afbeeldingen)
- Tekst zoeken en vervangen

#### **Inzicht verwerven in het belang van tabellen in de informatiepresentatie Kennismaken met de afdrukopties van een document**

- Tabellen
	- Een tabel creëren
	- Toevoeging of verwijdering van lijnen of kolommen
	- Cellen samenvoegen
	- Een tabel opmaken
- Kolommen
	- Een tekst in kolommen verdelen
	- Een kolomeinde invoegen
	- Een scheidingslijn maken
- Oefening 'maken van een letter met logo, tabel, opsommingstekens, enz. (verschillende versies beschikbaar, afhankelijk van het niveau van de deelnemers)
- Een document afdrukken
	- o Inzicht verwerven in het dialoogvenster 'afdrukken'
	- Afdrukvoorbeeld
	- Afdrukken in pdf
- Herhalingsoefeningen om te zien of de leerstof is geassimileerd
- Vragen/antwoorden

### **Beschikbaarheid in de catalogus**

Beschikbaarheid (bij voldoende inschrijvingen) en voorwaarden gegarandeerd tot 02 November 2024.